## **Qualitek-4, Automatic Design and Analysis of Taguchi Experiments**

## **TROUBLESHOOTING: PROBLEMS INSTALLING or RUNNING**

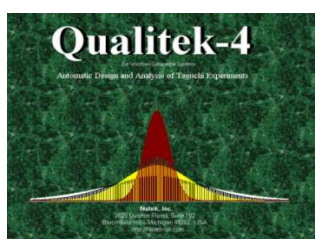

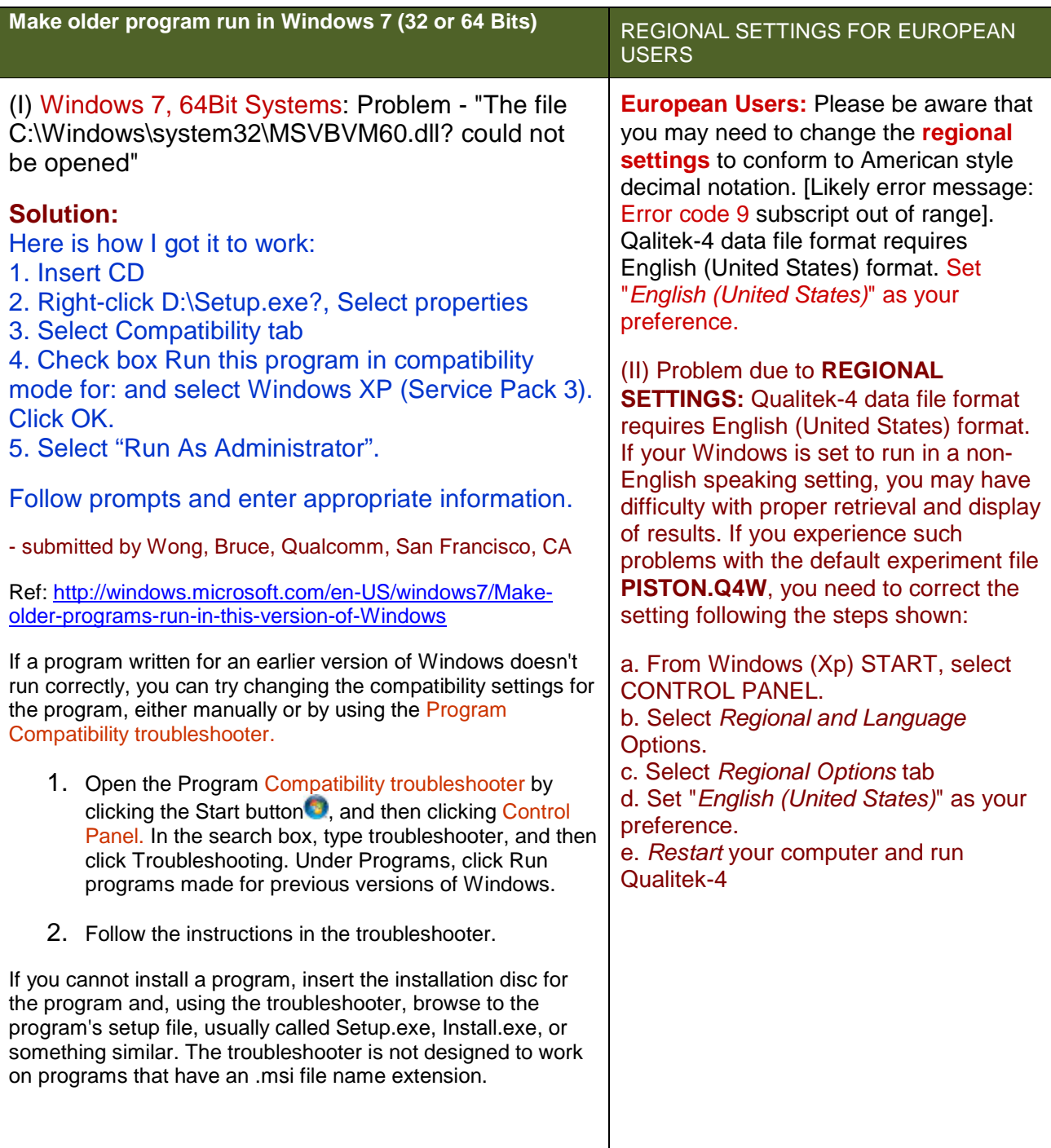